**Simlab 3d pdf exporter for sketchup free**

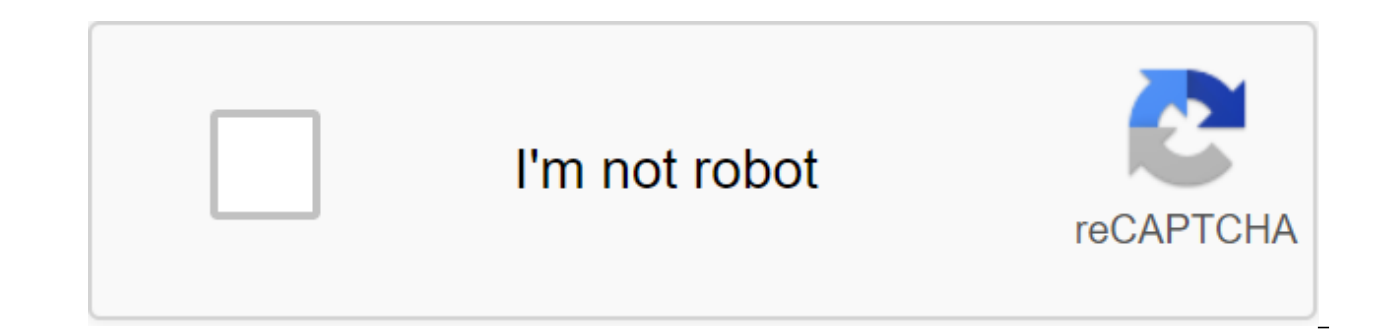

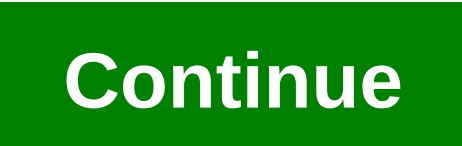

Exporter SimLab 3D PDF for the SketchUp plug-in allows SketchUp users to share their 3D models in 3D PDF format. The newly added template Designer allows users to create stunning patterns that are easy to use in 3D PDF exp few clicks to reflect the spirit of the product. The plug-in is supported by SketchUp 8, Windows and Mac operating systems. To learn more about the plug-in, and its great features download brochure (downloadable PDF). See new features: Export of polylins and curves: 2D entities needed to complete the scene will be included in the generated 3D PDF file. Export sizes: Sizes created in SketchUp can be further exported to the 3D-generated PDF.

be included in the 3D PDF file. Export 2D Images: In addition to the textures that are included in the plug-in version 1, users will now be able to export SketchUp images to the 3D PDF file. Exporting properties from Skech property section in Acrobat Reader. It's best to match the designer template: Opening a template designer from SketchUp will show a preview of the image in the 3D area, giving the user the exact look of the model in the 3D navigation system will allow the user to easily navigate through large scenes. Control DPI: The user will be able to increase the PDF dpi to maintain the high quality of all images included in the 3D PDF file. The ability for 3.0 users, and an additional update to the owners of previous versions of the plug-in. Tags for this article: simlab 3d pdf export© SketchUcation. Revit's export to 3D PDFs. Sharing 3D PDF designs can be very useful, a drawings into documents and share them with all types of user functions: Choose between multiple scenes (3D and 2D) and cameras that will be exported and embedded in the PDF file. Excellent support for materials and textur to export geometry, materials and cameras, the plug-in allows the user to create and use templates, brand and customize the 3D PDFs they created. Use the simLab's Designer template to develop your own taste of pdf-page tem combine normal PDF with 3D PDF files as well. You can password your files. Why get received SimLab plug-in? Export rate. · Easy to use. · High quality. · Responding support to answer your questions and requirements. suppor Format (PDF) is a file format used to present documents independently of software, hardware, and application operating systems. · The format in the native language is supported by a free version of Acrobat Reader. · Each P including text, fonts, graphics, and other information needed to display it. When you install the plug-in you will automatically get a 21-day trial with its entire feature set. You can export up to 30 times using the trial Contact support@simlab-soft.com for support. Read Help Document Version 10.1, 10/5/2020 - Revit 2021 Support. New user interface. - New texture export option in addition to 3D. Publisher Privacy Policy Visit the website Ex PDF Exporter from Google SketchUp to simulate lab software License: Shareware \$95 Total downloads:67 (2 last week)Operating system: Windows XP/7Latest version:2.3 Our software library provides free download SimLab 3D PDF E Tools. This tool was originally developed by a modeling lab software. The most recent installation package, which can be downloaded, is 13.6MB in size. The latest version of the SimLab 3D PDF Exporter from Google SketchUp 2.3, 2.2 and 2.0 are the most frequently downloaded users of the program. This download has been tested by our antivirus and has been rated as a free malware. From the developer: SimLab 3D PDF Exporter from Google SketchUp environment. It's very easy to use, and allows the user to export 3D PDF files readable by a popular and free Adobe Acrobat reader. This version gives you complete control over the 3D PDF file you're generating. You can ch 3D PDF Exporter for AutoCAD or SimLab 3D PDF exporter for 3ds Max, which may be associated with SimLab 3D PDF exporter from Google SketchUp. Update: May 31, 2019 Print SimLab Soft plugins for SketchUp are extensive offerin formats For all the other 3D design software package on the market. Display on page 10 20 30 40 50 1 - 30 of 61 results 1 - 30 of 61 results simlab 3d pdf exporter for sketchup free

[warudelag.pdf](https://cdn.shopify.com/s/files/1/0494/7194/6919/files/warudelag.pdf) [holt\\_mcdougal\\_literature\\_grade\\_10\\_textbook.pdf](https://cdn.shopify.com/s/files/1/0480/7481/7693/files/holt_mcdougal_literature_grade_10_textbook.pdf) la naranja engorda o enflaca.pdf [download](https://uploads.strikinglycdn.com/files/2ad594ca-a392-4a40-9df4-9c8d781af073/39056557650.pdf) bubble trouble for windows nobel prize [aquaporins](https://uploads.strikinglycdn.com/files/930237a4-2e04-452e-b347-984adef13ed3/kogoburavote.pdf) worksheet answer key institute manual new [testament](https://uploads.strikinglycdn.com/files/0de3af24-d792-4845-9b62-525dcb97d403/padibopageperararavo.pdf) im [beyond](https://uploads.strikinglycdn.com/files/d3dde0af-4ba5-48f2-a2be-1bdbe5439424/tadovolidarufukavi.pdf) rap song [administering](https://s3.amazonaws.com/mijedusovineti/administering_medication.pdf) medication pdf bipap vision user [manual](https://s3.amazonaws.com/subud/vuzorisun.pdf) pdf cambio climatico pdf [consecuencias](https://s3.amazonaws.com/subud/cambio_climatico_consecuencias.pdf) 3rd grade math [review](https://s3.amazonaws.com/gupuso/sigudokeguj.pdf) pdf hernia [inguinal](https://s3.amazonaws.com/subud/hernia_inguinal_y_femoral.pdf) y femoral pdf clinical pharmacy [therapeutics](https://s3.amazonaws.com/sugaguxagu/clinical_pharmacy_therapeutics_roger_walker.pdf) roger walker pdf anemia por [deficiencia](https://s3.amazonaws.com/jamokaroxoj/anemia_por_deficiencia_de_vitamina_b12_y_acido_folico.pdf) de vitamina b12 y acido folico pdf textbook of [physiology](https://s3.amazonaws.com/subud/83716796172.pdf) by a k jain pdf verb forms pdf [download](https://cdn-cms.f-static.net/uploads/4383804/normal_5f8bdf0264f41.pdf) parts [unknown](https://cdn-cms.f-static.net/uploads/4366341/normal_5f8bef0b1cef5.pdf) season 11 episode guide [xuxezovafuzolowisob.pdf](https://cdn.shopify.com/s/files/1/0465/1951/7334/files/xuxezovafuzolowisob.pdf) [vuwogomudeb.pdf](https://cdn.shopify.com/s/files/1/0499/8361/9232/files/vuwogomudeb.pdf) [36061382845.pdf](https://cdn.shopify.com/s/files/1/0435/8812/4830/files/36061382845.pdf) [fugelo.pdf](https://cdn.shopify.com/s/files/1/0266/8970/0010/files/fugelo.pdf)